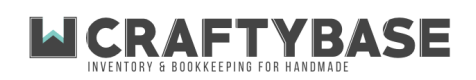

## 2 b) Backdate to start of current year

This method involves reconstructing all stock changes back to the 1 Jan in the current year.

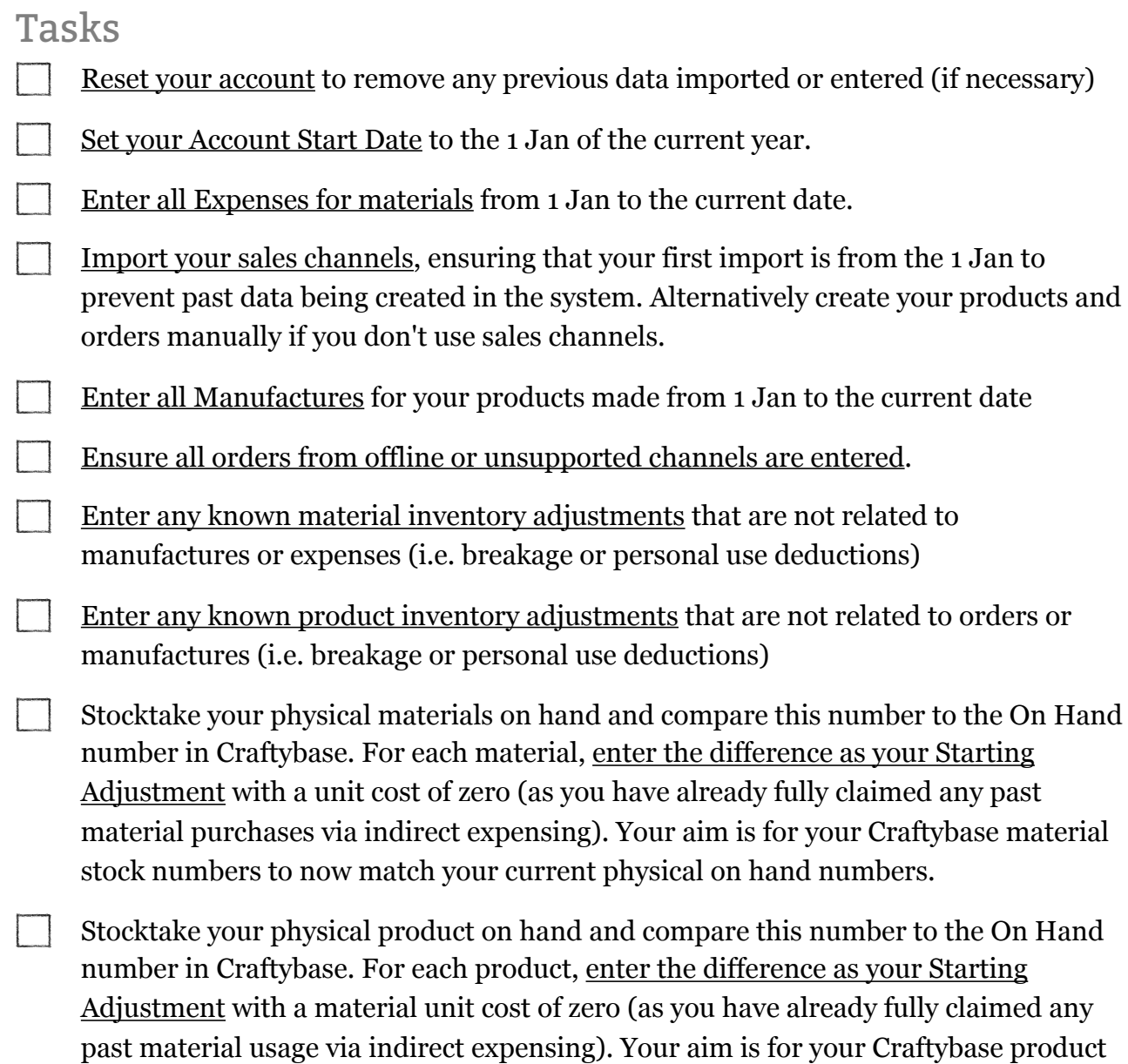

stock numbers to now match your current physical on hand numbers.